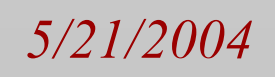

•Network configuration requires root access • Multiple VPN's require Individual Application/ User Network Configurations •X-Bone – for overlay applications

•PlanetLab – for VPN configuration

•Root is too "strong" to be given out to mulitple users.

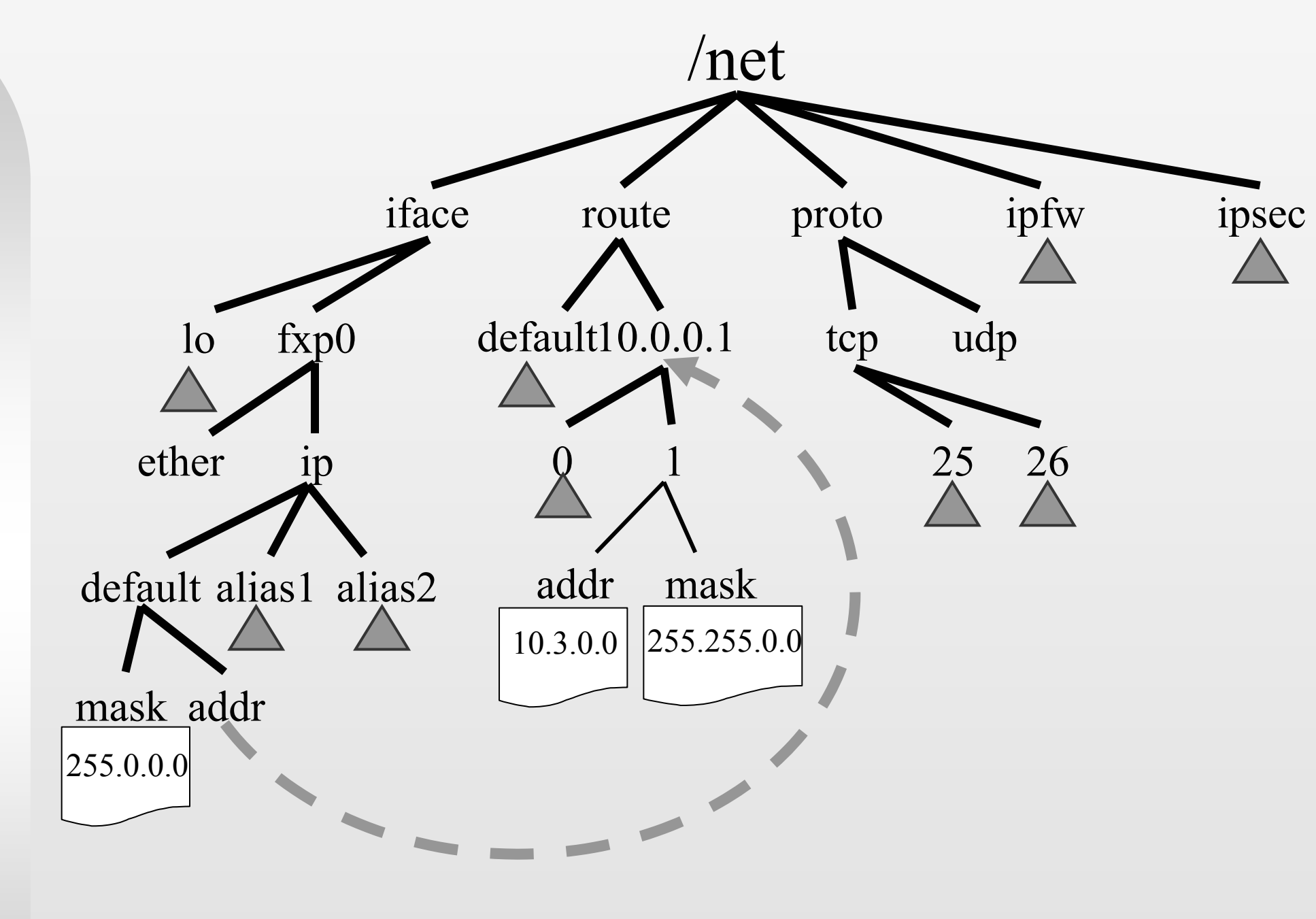

•Access control via file permissions

•Supports user/process level granularity

•Hierarchical permissions structure

•Syntax varies between flavors of UNIX •Similar to ProcFS •Different operating systems have different methods

•Network Configuration is performed by various diverse methods **interfaces** *Socket API sockopt*

### All or None Access Portability Fine-Grained Access Control Familiar, Unified Interface

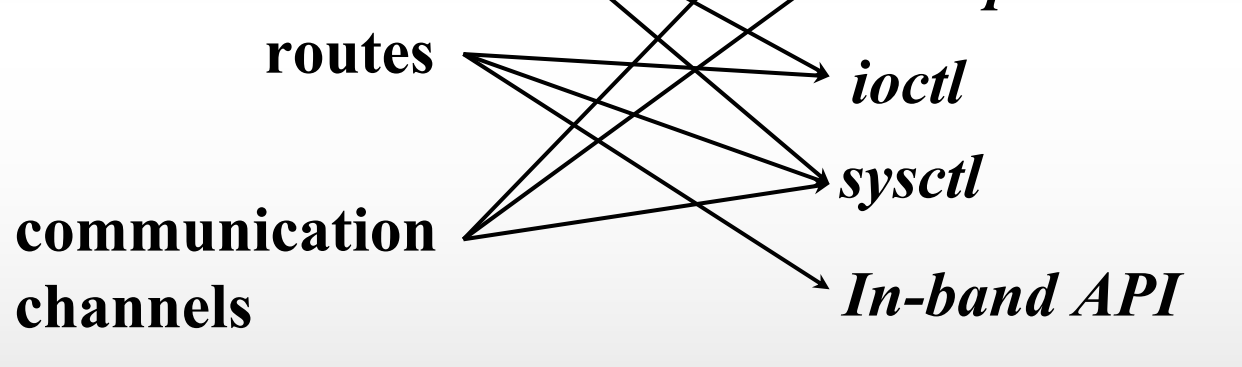

Joshua Train, Joseph D. Touch

### Limitations of Current Configuration Methods **NetFS** Provides

## Examples

# Description

•File system operations common to users

•File system operations are standard between

### Viewing Information Creating or Removing **Components**

operating systems. •VNODE standard •NFS

•Same operations for different components

• **Implemented in Free BSD 5.2** •Kernel Patches •Currently Implemented: • Routes • Interfaces • Bind limited based on IP address permissions •Planned configuration support for: •Sockets, IPsec, firewalls

- Instances of networking components are described by directories
	- •Interfaces conatained in /net/ifaces directory
	- •Routes contained in /net/routes directory
- •Attributes are stored in files
- •Configuration is performed by file system operations
	- •Listing contents of directories
	- •Creating/removing directories
	- •Writing/reading files

### Implementation

Future Opportunities

Viewing Interfaces: ls /net/ifaces Output: l0 xl0 em0

Viewing Routes: ls /net/routes Output: Default 192.168.0.0 10.0.0.0

Reading Gateway Information: cat /net/routes/default/gateway Output: 192.168.1.1

Setting Permissions on

**Components** 

Creating Interfaces: mkdir /net/ifaces/gif0

Removing Interfaces: rmdir /net/ifaces/gif0

Creating a route: mkdir /net/routes/192.168.0.0

Removing a route: rmdir /net/routes/192.168.0.0

Changing ownership of an interface:

chown newuser /net/ifaces/gif0

Changing permission on a route : chmod 744 /net/routes/default •Remote network configuration

•NFS mounts

•Aggregate configuration

•Aggregate consistency control

•Network virtualization

•Cross operating system compatibility

*http://www.isi.edu/netfs*

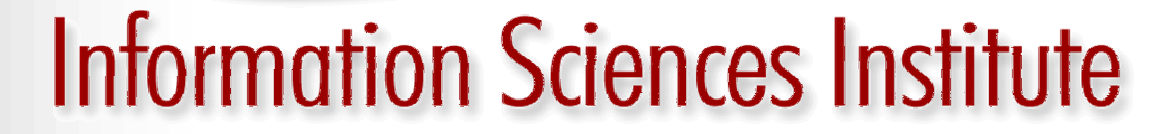

# *NetFS – Network Configuration through the File System*